# **Proposition de déroulé de séquence cycle 4/ lycée**

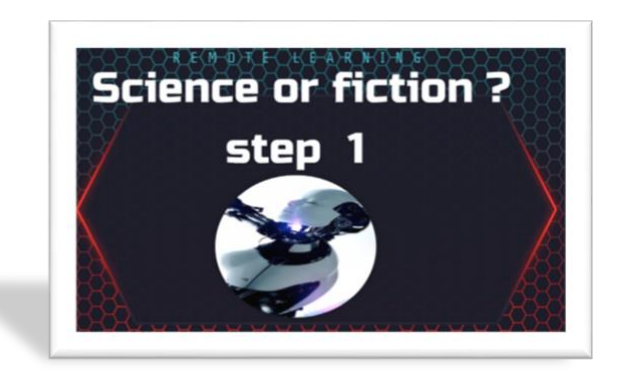

La séquence proposée est "clé en main" c'est-à-dire qu'elle peut être utilisée telle quelle.

Toutefois, les documents proposés peuvent tout à fait être modifiés par vos soins après les avoir téléchargés sur le cloud Office 365 de la DANE de l'académie de Nice. Vous pourrez ainsi aisément sélectionner et adapter les exploitations proposées en fonction du niveau enseigné et des possibilités de vos élèves. A cet égard, elle est donc exploitable du cycle 4 jusqu'en terminale. Il faut noter que cette séquence a initialement été élaborée pour une classe de 4<sup>e</sup> LCE.

# **Le document essentiel à transmettre aux élèves est le livret élève**.

Ce livret et les ressources pour l'élève sont également regroupés dans un espace Padlet <https://padlet.com/williamtouboul/sciencefiction>il vous est possible de :

- L'utiliser tel quel
- De le dupliquer (à l'aide de la fonction "remake") et d'adapter à votre convenance par la fonction. Il vous faudra un compte Padlet pour cela.

De la même manière, les ressources et leurs exploitations ont été agrégées dans des présentations interactives réalisées à l'aide de l'éditeur Genially. Vous pourrez :

- Utiliser les présentations telles quelles

- il vous sera également possible d'accéder une version modifiable de ses présentations afin de supprimer des activités, modifier les consignes et/ou intégrer votre propre contenu (documents sonores, textes, vidéos, des learningapps, etc…). Pour obtenir un accès à une version modifiable, il vous faudra détenir un compte Genially et envoyer le mail avec lequel vous êtes à inscrit à l'adresse suivante : [mc-William.Touboul@ac-nice.fr](mailto:mc-William.Touboul@ac-nice.fr) .

L'intégralité des activités proposées ont été repensées pour être effectuées à distance.

Dans le cadre d'un apprentissage une approche par "Step" plutôt que par séance est privilégiée ici.

Quelques conseils en cette période de confinement :

- Garder un rythme de travail régulier en tenant compte des situations matérielles et personnelles de chacun
- Garder le contact avec sa classe avec par exemple une conférence virtuelle par semaine (Ma Classe Virtuelle CNED)
- Garder de l'interactivité entre les élèves (outils numériques collaboratifs)
- Faire des évaluations formatives (navettes entre le professeur et l'élève pour que ce dernier puisse progresser avec les annotations du professeur

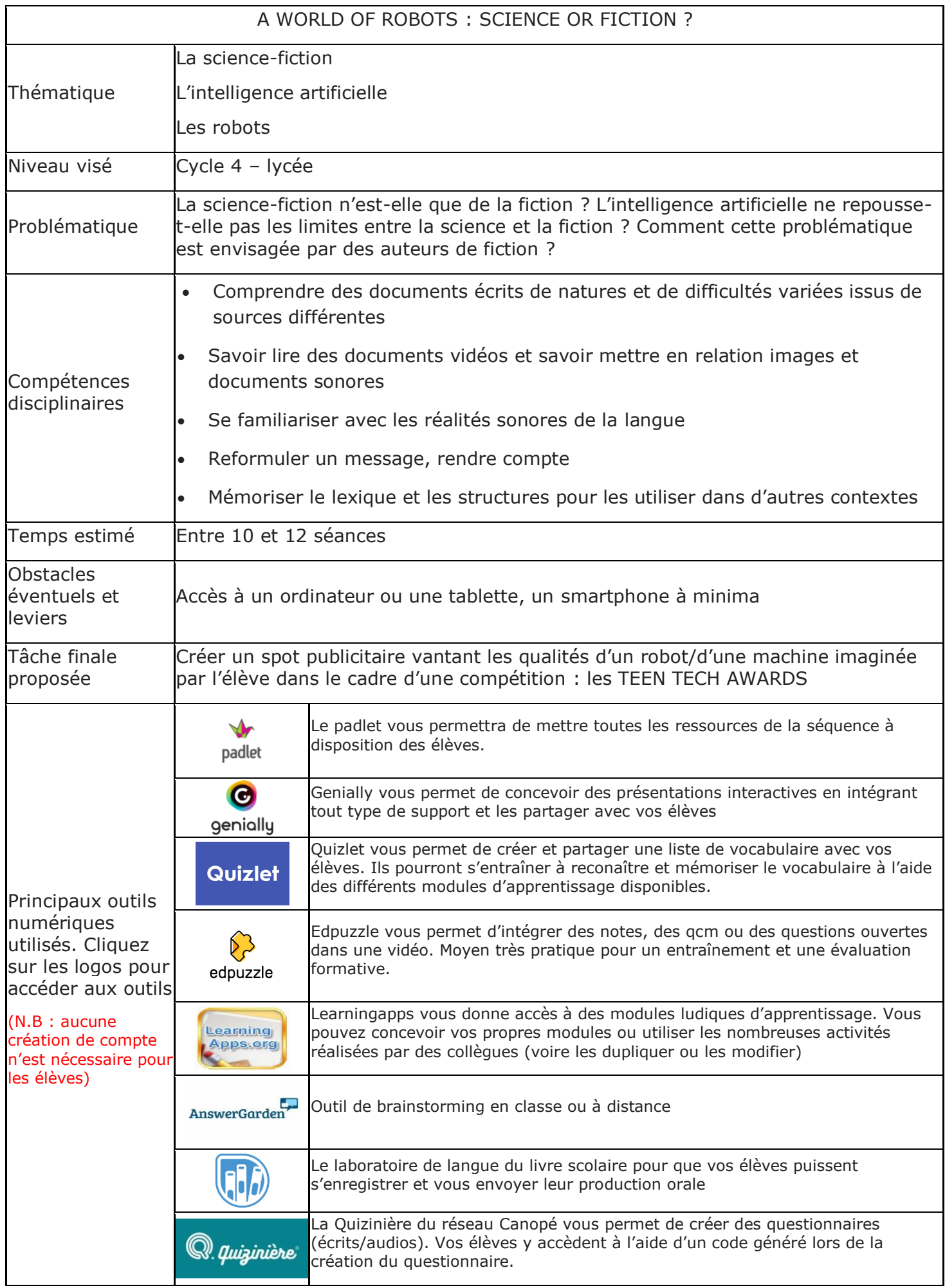

#### **STEP 1 : WHAT IS SCIENCE FICTION ?**

L'objectif ici est de travailler l'acquisition du vocabulaire et de faire découvrir les spécificités de ce genre. Les élèves auront au préalable téléchargé la version numérique du livret (format Word donc modifiable).

Transmettre le lien de la présentation interactive : <https://view.genial.ly/5e7628e06d276f0db76a18aa>

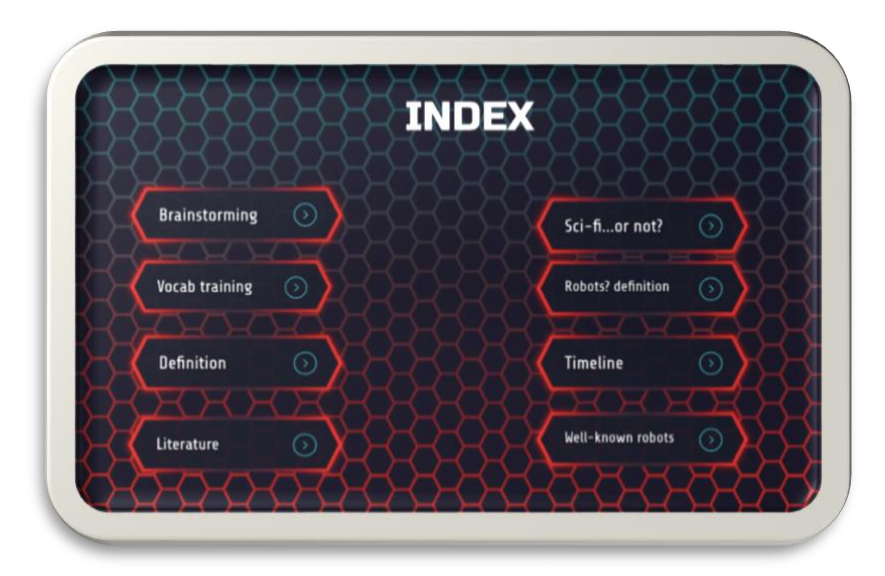

La présentation comporte un index facilitant la navigation et permettant aux élèves de se repérer.

1) **"Brainstorming"** : crée à partir du service Answergarden, cette activité permet une entrée en matière pour recueillir les connaissances des élèves dans le domaine de la science-fiction. Un exemple est déjà intégré. Vous pouvez créer votre propre brainstorming à partir du site.

2) **"Vocab training"** Cette séquence va demander la mobilisation d'un certain nombre de mots propres au genre. Des activités créées à partir de Quizlet sont directement intégrées dans la présentation, elles permettront aux élèves d'acquérir le vocabulaire petit à petit. Afin d'assurer une mémorisation efficace, il conviendra de proposer aux élèves d'y revenir régulièrement. La liste intégrable est également disponible et déposée sur le Padlet. Vous pourrez la retrouver également à partir du lien [suivant](https://quizlet.com/_88gjv8?x=1jqt&i=jlcnb) et la dupliquer-modifier à l'envi à condition d'avoir un compte Quizlet.

NB : on pourrait proposer aux élèves de créer un word cloud pour qu'ils se représentent le vocabulaire de manière imagée, à l'aide du site <https://wordart.com/>. Ils pourraient ensuite vous envoyer leur production que vous pouvez déposer sur le Padlet (avec un vote des élèves pour élire la meilleure création)

3) **"Definition"** : à partir de la vidéo intégrée, la science-fiction y est définie en des termes clairs, ce qui permettrait aux élèves d'avoir une vue d'ensemble de la spécificité du genre. Pour aider les élèves les moins autonomes, une aide est proposée à la page suivante avec une définition sous forme de texte lacunaire et une correction pour une prise de note dans le livret (source : Read Write Think)

4) Les sections suivantes peuvent être consultées en toute autonomie par l'élève. Ceci lui permettra de se familiariser avec des auteurs (Asimov, Wells, …) et œuvres connues de science-fiction et de s'entraîner à repérer les éléments du genre dans des films notamment. Ils seront en mesure de proposer une définition en anglais du mot robot (donnée dans la présentation à titre d'exemple.

A l'issue de ces deux parties, on pourra proposer une réflexion sur la langue afin de travailler les propositions relatives.

#### **STEP 2 : CHOOSE YOUR PATH !**

Transmettre le lien de la deuxième étape : <https://view.genial.ly/5e7de89b2e1d9a0e089a39ef>

L'objectif de cette étape est de permettre aux élèves de découvrir une œuvre de sciencefiction en choisissant un parcours littéraire ou un parcours cinématographique.

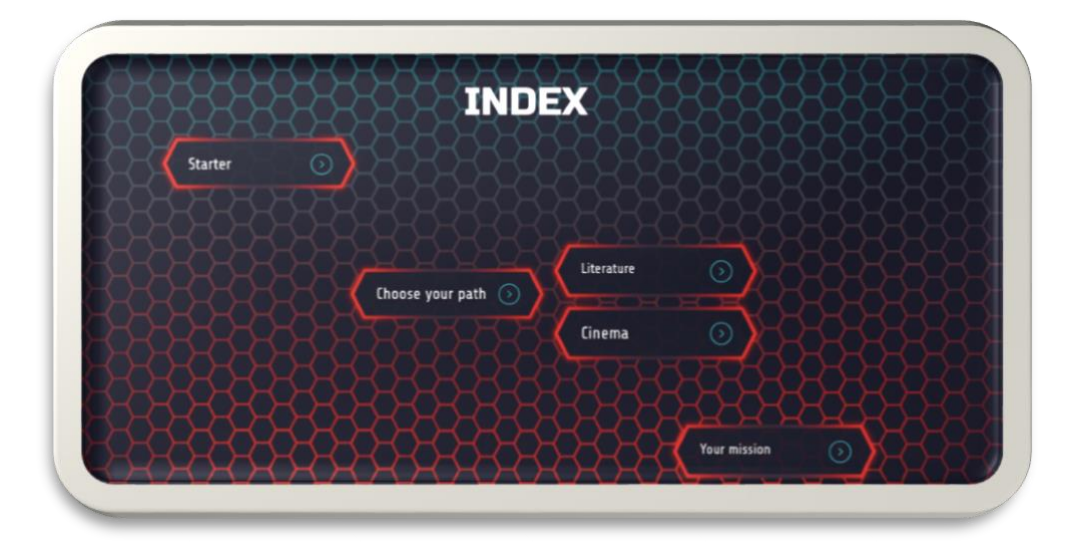

1) **"Starter"** : le point de départ commun est une vidéo d'introduction d'Isaac Asimov énonçant les lois de la robotique telles qu'il les a imaginées, que les élèves écoutent et reportent dans le leur livret.

2) **"Choose your path"** : pour la prochaine étape, les élèves auront le choix entre une activité de lecture ou une activité vidéo.

**"Literature"** : les élèves pourront lire une version adaptée de la nouvelle "Robbie"(édition Macmillan- intermediate level) issue du recueil de nouvelles "I, Robot" d'Isaac Asimov. Version PDF de la nouvelle est directement accessible sur la présentation et également déposée sur le Padlet. Les activités de compréhension se trouvent dans le livret à la section "Reading time", il s'agit de faire les repérages de base à partir du texte, de travailler sur la caractérisation et les rapports qu'entretiennent les différents protagonistes. Une activité d'expression écrite est proposée à l'issue de l'étude de la nouvelle, en particulier pour des classes de collège d'un bon niveau ou des lycéens. L'essay peut être envoyé au professeur pour correction (élèves volontaires seulement ?).

**"Cinema"** : il s'agit ici de travailler à partir de deux extraits du film "I, Robot" d'A. Proyas, librement inspiré de l'œuvre d'Asimov.

Le premier extrait permet de travailler l'expression du futur avec will/won't. Celui-ci a été intégré dans Edpuzzle afin de pouvoir permettre aux élèves de répondre à une activité d'anticipation, de regarder l'extrait et de confirmer ou infirmer leurs hypothèses de départ. Le deuxième extrait vidéo didactisé à l'aide de Learningapps permet de vérifier la compréhension du dialogue entre les protagonistes du film (Del Spooner et le robot Sonny). Une autre activité permet de visionner à nouveau la scène et de compléter le script de la scène afin d'entraîner les élèves à la discrimination orale.

3) **"Your mission"** : la tâche proposée ici consiste à effectuer une présentation orale d'un film de science-fiction choisi par les élèves (présentation de l'équipe du film, identifier les éléments propres à la science-fiction, expliquer son choix et faire une courte critique) . Une fiche téléchargeable pourra les guider dans leur présentation. Cette fiche est adaptable selon les objectifs fixés et les critères évalués. Une page d'aide avec un exemple de critique vidéo du film "Arrival" est disponible. Les élèves pourront repérer la structure de la critique et le vocabulaire spécifique pour donner ses impressions sur un film. Ils pourront s'enregistrer grâce à l'outil "Le laboratoire de langues" du Livre Scolaire (voir lien plus haut)

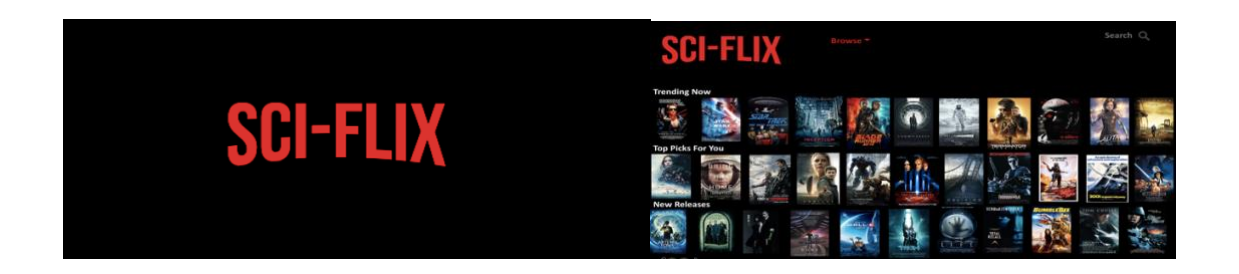

L'objectif de ces présentations est ensuite d'agréger toutes les présentations orales dans une présentation Powerpoint intitulée Sci-flix et qui présente des films de science-fiction à la manière d'une célèbre plateforme de streaming. Pour la concevoir, un modèle de présentation Bookflix a été utilisé. Vous trouverez en pièce jointe le modèle qui est encore en construction. La version finale sera rajoutée lorsque les élèves auront envoyé leur présentation orale.

A l'issue de cette partie on pourra proposer une réflexion sur la langue afin de travailler l'expresssion du futur avec will/ won't.

# **STEP 3 : LISTENING COMPREHENSION**

Cette étape propose un entraînement à la compréhension orale. Transmettre le lien de la troisième étape <https://view.genial.ly/5e8a825559ee3c0df4204400>

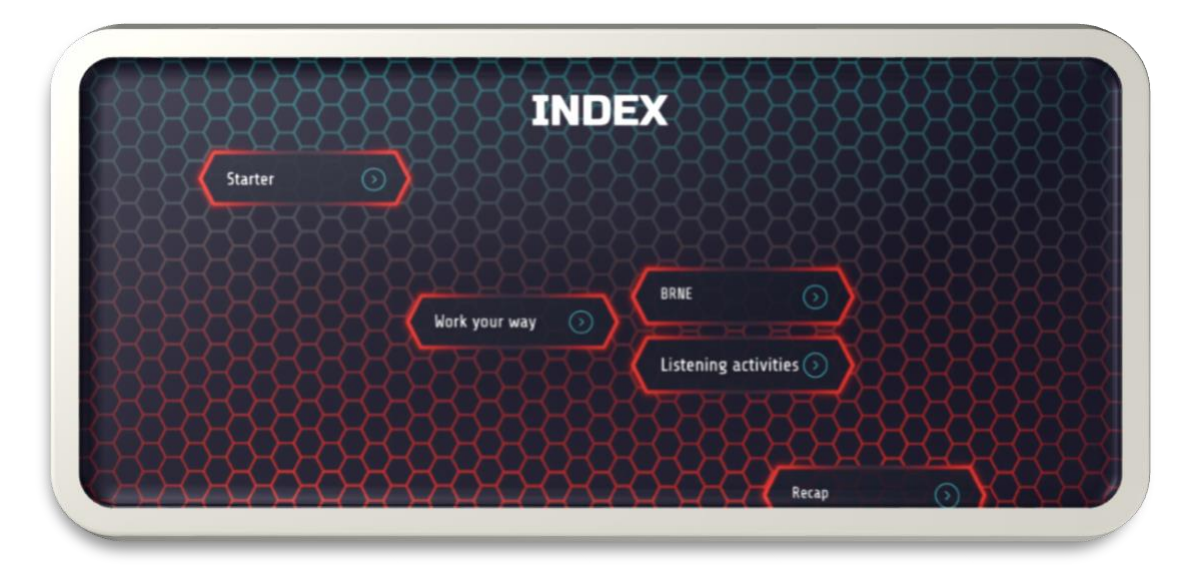

Dans le livret élève, ceci correspond à la partie "describing robots". Une activité préparatoire prévoit de faire repérer les différentes composantes d'un robot.

Deux possibilités de travail sont offertes ici :

1) Vous utilisez **la plateforme de ressources BRNE**, vous pouvez attribuer l'activité de compréhension orale "An interview about robots" à votre groupe classe. Des activités à réaliser par les élèves sont disponibles. L'avantage ici est de permettre aux élèves d'évaluer leur compréhension par le biais des activités proposées (évaluation formative). Vous pourrez ainsi suivre les progrès ou les difficultés de vos élèves au fur et à mesure qu'ils réalisent les exercices.

2) Vous n'utilisez pas la plateforme de ressources BRNE : le fichier de CO a été segmenté en 3 parties et des questions permettent de guider l'élève dans son écoute au fur et à mesure. Dans ce cas, il lui faudra cliquer sur **"listening activities"** et il pourra prendre des notes en écoutant l'interview pas à pas.

3) Enfin une page "Recap" propose de réécouter l'interview dans son ensemble. Une liste de mots est proposée pour aider l'élève à récapituler ce qu'il a compris. Enfin, en cliquant sur sur "+info" une proposition de restitution permettra à l'élève de comparer sa prise de note avec un exemple de ce que l'on pouvait attendre.

A l'issue de ces activités d'entraînement, l'élève aura les éléments nécessaires pour remplir son livret numérique. Cette activité permettra aux élèves d'acquérir du vocabulaire et des structures nécessaires à la réalisation de la tâche finale.

A l'issue de cette partie on pourra proposer une réflexion sur la langue afin de travailler les If clauses (first conditional)

# **STEP 4 : ARTIFICIAL INTELLIGENCE, FOR BETTER OR FOR WORSE ?**

L'objectif de cette dernière partie est de travailler autour du thème de l'intelligence artificielle, à la fois dans les médias et dans les séries d'anticipation (ex. "Humans" série de la chaîne Channel 4). Transmettre le lien de la quatrième partie <https://view.genial.ly/5e8ae36459ee3c0df421a38b>

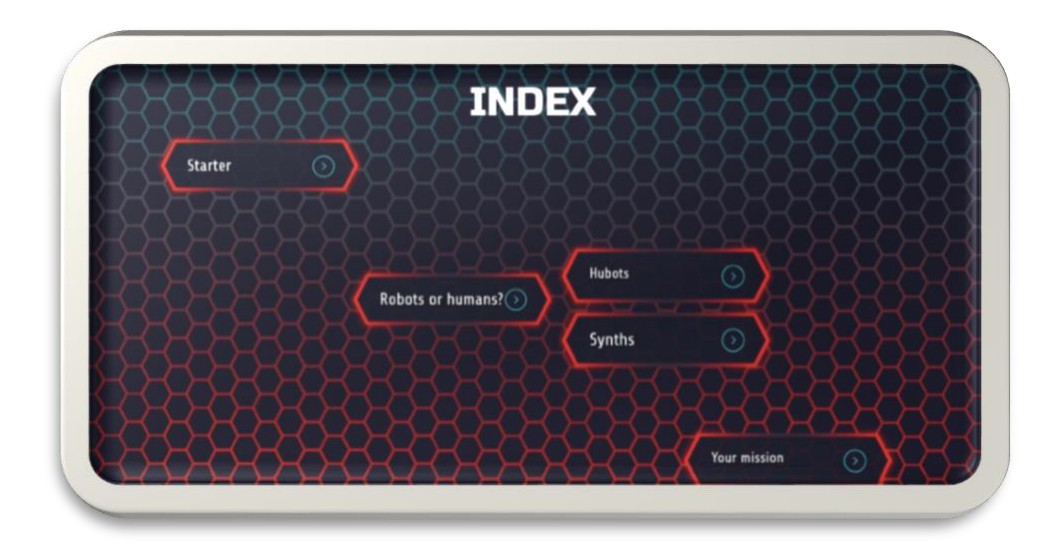

1) **"Starter"** : dans cette partie, une entrée par l'écrit est proposée avec la lecture d'un article disponible sur le site Newsela. Une approche différenciée peut être envisagée car l'article est proposé à plusieurs niveaux de lecture. Ici les élèves pourront choisir un niveau "easy" ou un niveau "intermediate". Chaque article est accompagné de questions de compréhension. Le professeur peut s'il souhaite avoir un suivi demander à ses élèves de noter leurs réponses sur un document word et de l'envoyer via Pronote ou ENT. L'article permet de poser la problématique : est-ce qu'un robot peut être plus intelligent qu'un humain grâce à l'intelligence artificielle ? Ceci prépare le terrain pour les activités suivantes.

2) **"Robots or humans ?"** des extraits vidéos tirés des séries "Real Humans" (Arte) et "Humans" (Channel 4) .

Le premier extrait est un spot publicitaire crée pour la faire la promotion de la série "Real Humans" et doit pouvoir servir de modèle pour la production finale attendue. Des questions dans le livret élève les guideront pour la compréhension.

Le deuxième extrait proposé à la page suivante est très similaire mais plus développé et donnera peut-être davantage de matière pour la tâche finale.

Enfin le troisième et dernier extrait est un teaser de la série de Channel 4 et pourrait éventuellement ouvrir un débat, notamment pour des élèves de lycée. Par exemple, on pourrait les inviter à argumenter à l'aide d'une question déposée sur le site [Tricider](https://www.tricider.com/) (par ex. débattre des avantages et des inconvénients du développement de l'intelligence artificielle dans notre quotidien.

3) **"Your mission"** : sur la modèle du spot publicitaire "Hubot" proposé dans la présentation, on demandera aux élèves de préparer à leur tour le spot publicitaire de l'invention / robot qu'ils ont imaginé. Les élèves pourront s'enregistrer à l'aide du Laboratoire de Langue du Livre Scolaire. Les élèves pourront ainsi facilement vous faire parvenir leur production.

Une fiche PDF modifiable reprenant les questions posées lors de l'activité précédente et des items à remplir par les élèves est disponible pour guider les élèves dans leur présentation. Un exemple de production d'une ancienne élève est mis à disposition pour comprendre le type de production attendu.

# **EVALUATION**

Pistes proposées pour l'évaluation :

Outre les productions que vos élèves peuvent envoyer, des documents additionnels sont proposés pour évaluer la compréhension écrite (lecture d'une nouvelle d'I. Asimov "The fun they had") et la compréhension orale (enregistrement pris de breakingnewsenglish.com)

# **DIVERS**

Vous retrouverez un dossier "miscellaneous" avec des ressources supplémentaires pour travailler autour de la thématique de la science-fiction.

Pour que vos élèves vous fassent parvenir leurs travaux via pronote, deux tutoriels intéressants :

Déposer un travail à remettre par les élèves = consulter [ce tutoriel](https://www.youtube.com/watch?v=HM_DgA7-I64&feature=youtu.be&app=desktop) Pour les élèves qui disposent essentiellement d'un téléphone, transmettre le travail via l'application Pronote= consulter [ce tutoriel](https://vimeo.com/399208849)